Энгельсский технологический институт (филиал) федерального государственного бюджетного образовательного учреждения высшего образования «Саратовский государственный технический университет имени Гагарина Ю.А.»

Кафедра «Оборудование и технологии обработки материалов»

# **РАБОЧАЯ ПРОГРАММА**

по дисциплине

Б.1.1.12 «Инженерная и компьютерная графика»

направление подготовки 15.03.05 «Конструкторско-технологическое обеспечение машиностроительных производств» (КТОП) Профиль «Технология машиностроения»

форма обучения – очная курс  $-1,2$ семестр  $-2,3,4$ зачетных единиц  $-10$  (3,4,3) часов в неделю – 3,2,2 всего часов – 360 (108,144,108) в том числе: лекции – 16 (16,-,-) коллоквиумы – нет практические занятия – 96 (32,32,32) лабораторные занятия – нет самостоятельная работа – 248 (60,112,76) зачет  $-2,3$  семестр экзамен – 4 семестр РГР – 3 семестр

> Рабочая программа обсуждена на заседании кафедры ОТМ «03» июня 2023 года, протокол № 12 И.о. зав. кафедрой — Дину /Тихонов Д.А./ Рабочая программа утверждена на заседании УМКН «23» июня 2023 года, протокол № 5 Председатель УМКС/УМКН /Тихонов Д.А./ Энгельс 2023

#### **1. Цели и задачи дисциплины**

Целью освоения дисциплины «Инженерная и компьютерная графика» является приобретение знаний и навыков, необходимых для разработки и чтения технических чертежей, их оформление по правилам ЕСКД, в том числе с использованием компьютерной техники, выполнение эскизов деталей, составления конструкторской и технологической документации.

Задачами преподавания дисциплины, связанными с её содержанием, являются:

— обеспечить понимание студентами сущности и социальной значимости будущей профессии, основных проблем дисциплин, которые определяют конкретную область профессиональной деятельности, их взаимосвязь в целостной системе знаний;

— ознакомить студентов с основными способами построения изображений пространственных форм на плоскости;

— ознакомить студентов с основными способами решения инженерных задач графическими методами;

— ознакомить студентов с основными приемами и методами работы с графическими редакторами.

#### **2. Место дисциплины в структуре ОПОП ВО**

 Дисциплина «Инженерная и компьютерная графика» представляет собой дисциплину базовой части блока Б.1. и относится ко всем профилям данного направления.

Дисциплина базируется на знаниях, полученных в школе при изучении таких предметов как «Математика» (раздел геометрии), а знания, умения и навыки, полученные при ее изучении, будут использованы в процессе освоения общепрофессиональных и специальных дисциплин, при курсовом проектировании, при выполнении выпускной работы, в практической профессиональной деятельности.

В плане учебного процесса «Инженерная и компьютерная графика» связана с дисциплинами: «Теория механизмов и машин», «Детали машин и основы конструирования», «Технология машиностроения».

#### **3. Требования к результатам освоения дисциплины**

В процессе освоения данной дисциплины студент формирует и демонстрирует следующие универсальные и общепрофессиональные компетенции при освоении ООП ВО, реализующей ФГОС ВО:

- Способен определять круг задач в рамках поставленной цели и выбирать оптимальные способы их решения, исходя из действующих правовых норм, имеющихся ресурсов и ограничений. (УК-2);

- Способен использовать основные закономерности, действующие в процессе изготовления машиностроительных изделий требуемого качества, заданного количества при наименьших затратах общественного труда. (ОПК-5);

- Способен участвовать в разработке технической документации, связанной с профессиональной деятельностью. (ОПК-7).

#### *Студент должен знать:*

- способы построения прямоугольных аксонометрических проекций геометрических тел ;

- правила оформления чертежей по ЕСКД;

- виды конструкторских документов;

- способы соединения деталей, правила изображения и обозначения резьбы;

- правила построения и оформления чертежей, сварных и др. соединений деталей машин и инженерных сооружений;

- основные виды проектно-конструкторской документации на стадиях разработки проекта (чертеж общего вида сборочной единицы, сборочный чертеж, спецификация, чертежи деталей) и правила их оформления с соблюдением стандартов

- средства компьютерной графики;

- методику компьютерного выполнения проектно-конструкторской документации с применением графического редактора.

#### *Студент должен уметь:*

- выполнять чертежи в соответствии со стандартными правилами их оформления и свободно читать их

- использовать конструкторскую документацию и оформлять чертежи по ЕСКД;

-строить изображения и соединения деталей, изображать и обозначать резьбу;

- выполнять рабочие чертежи и эскизы деталей, изображать сборочные чертежи изделий;

- пользоваться средствами компьютерной графики;

- подбирать и изучать литературные и нормативные источники;

- пользоваться справочной литературой;

- использовать системы автоматизированного проектирования и черчения для создания проектно-конструкторской документации.

### *Студент должен владеть:*

-методами использования знания принципов работы конструкции, условий монтажа и технологии их производства при изучении общетехнических и специальных дисциплин; - методами конструирования деталей машин и механизмов с учётом условий

производственной технологии;

- методами осуществления технического контроля, разработки технической

документации в условиях действующего производства;

- навыками грамотного и профессионального применения средств компьютерной графики.

Перечень планируемых результатов обучения по дисциплине, соотнесенных с планируемыми результатами освоения образовательной программы

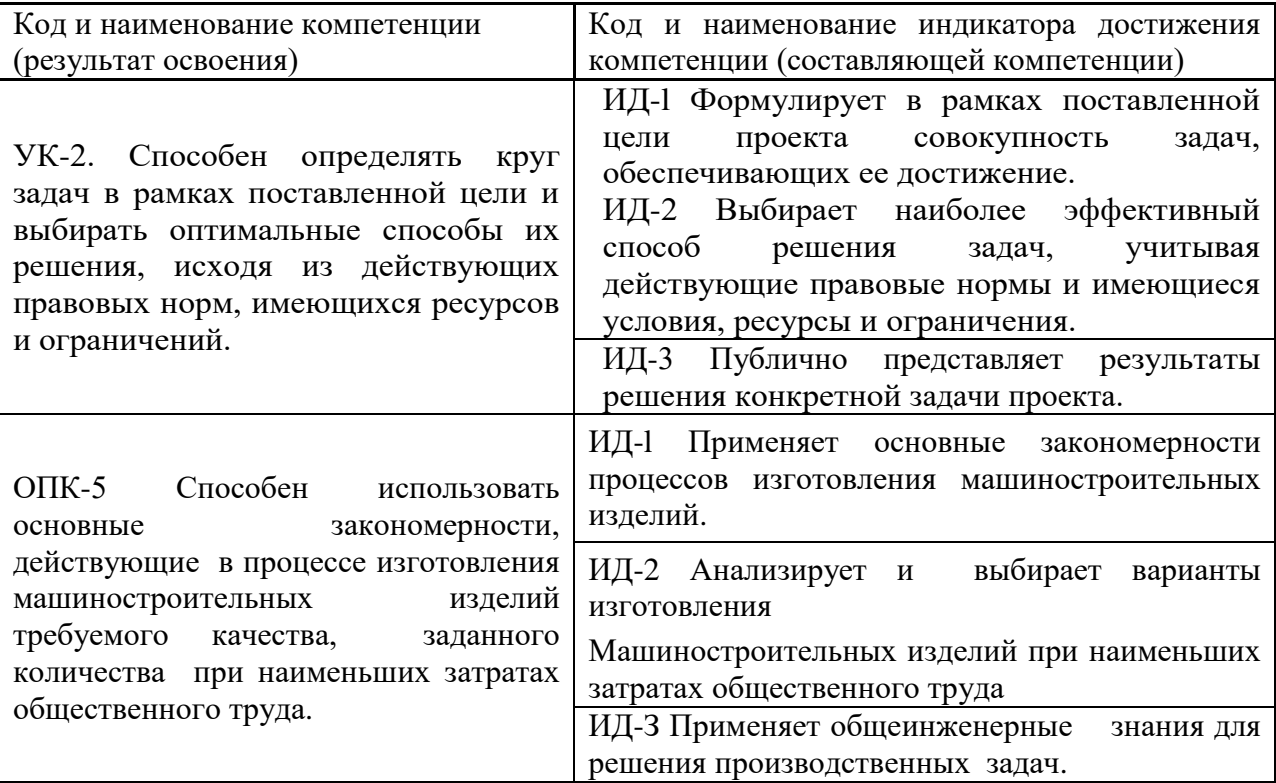

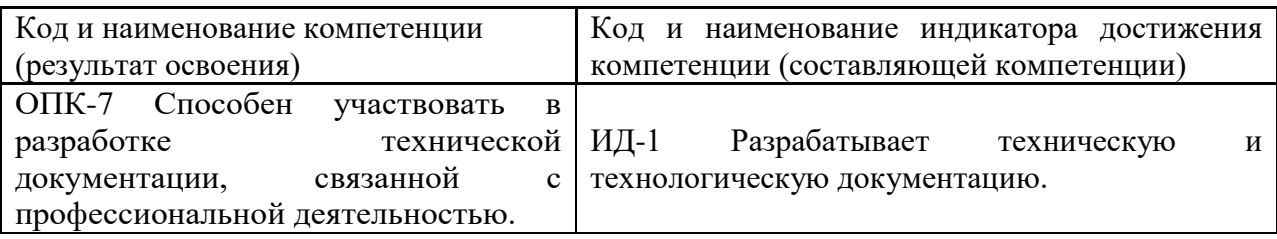

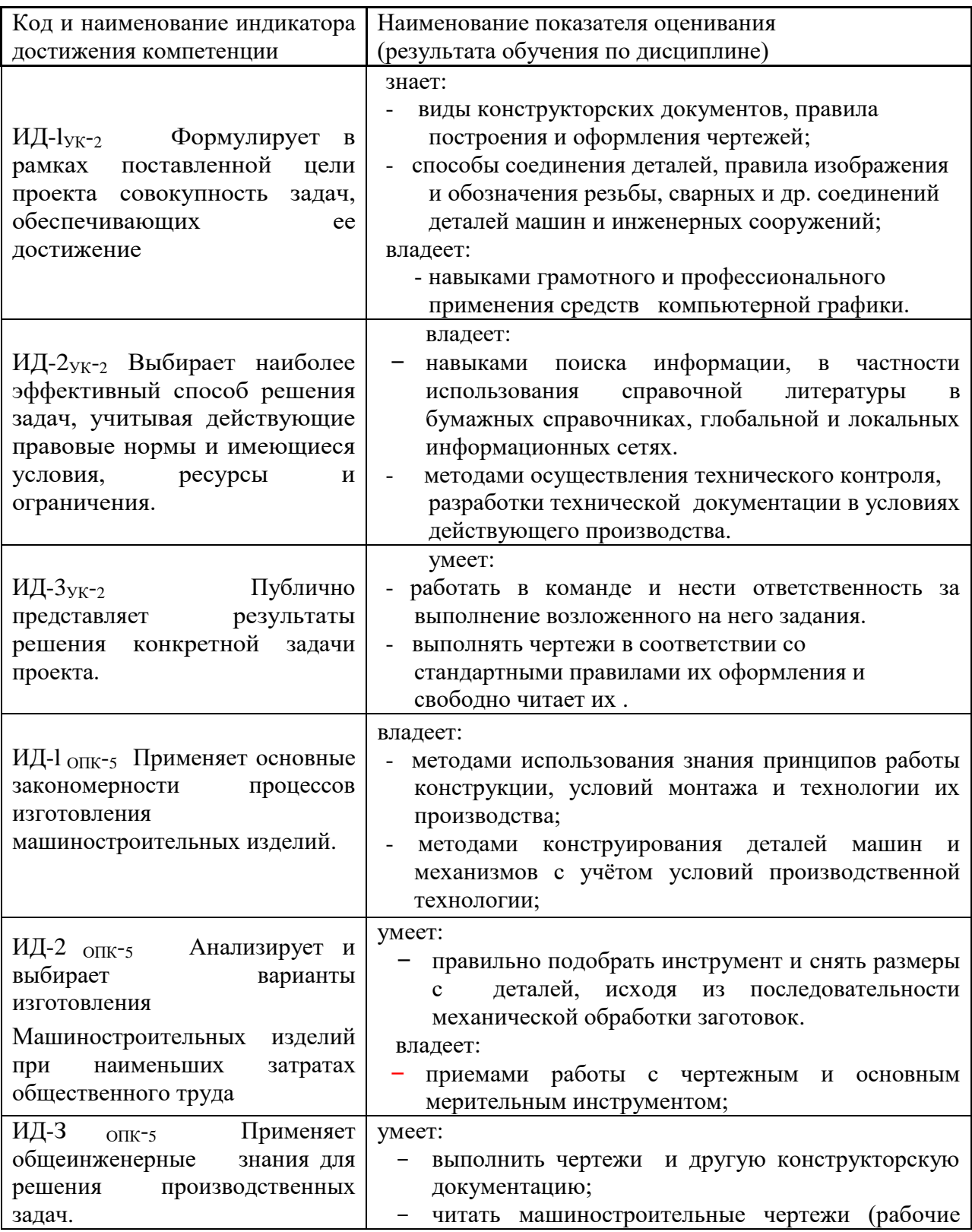

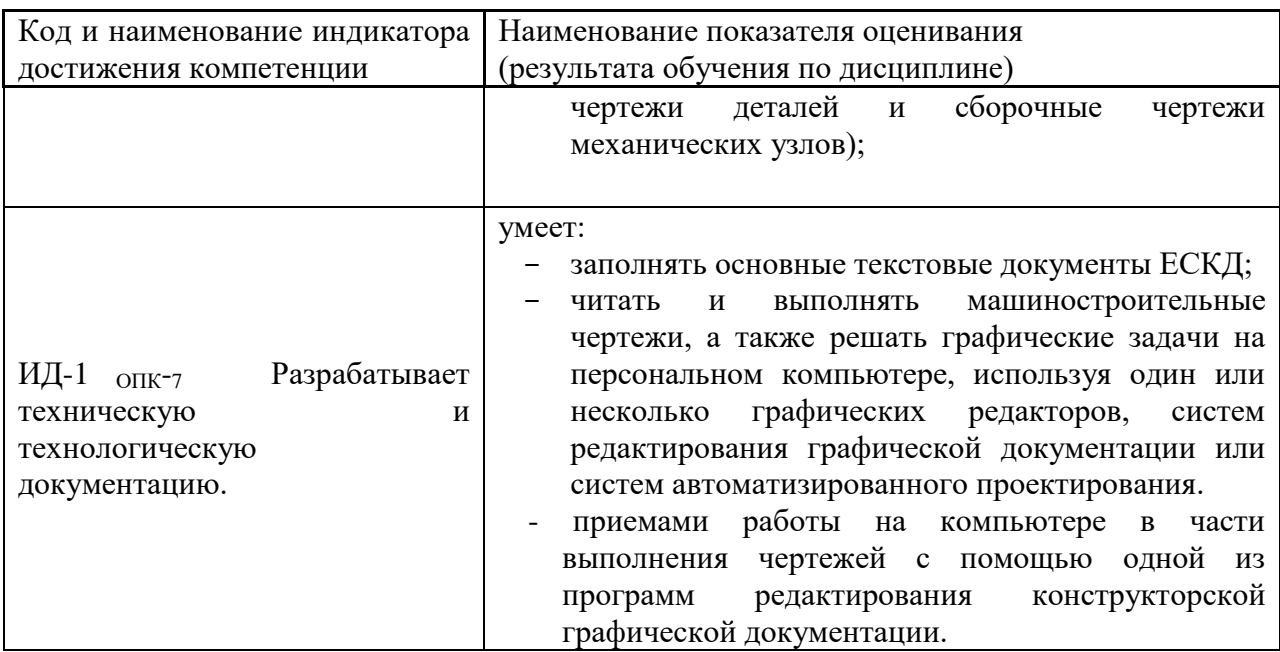

## **4. Распределение трудоемкости (час.) дисциплины по темам и видам занятий**

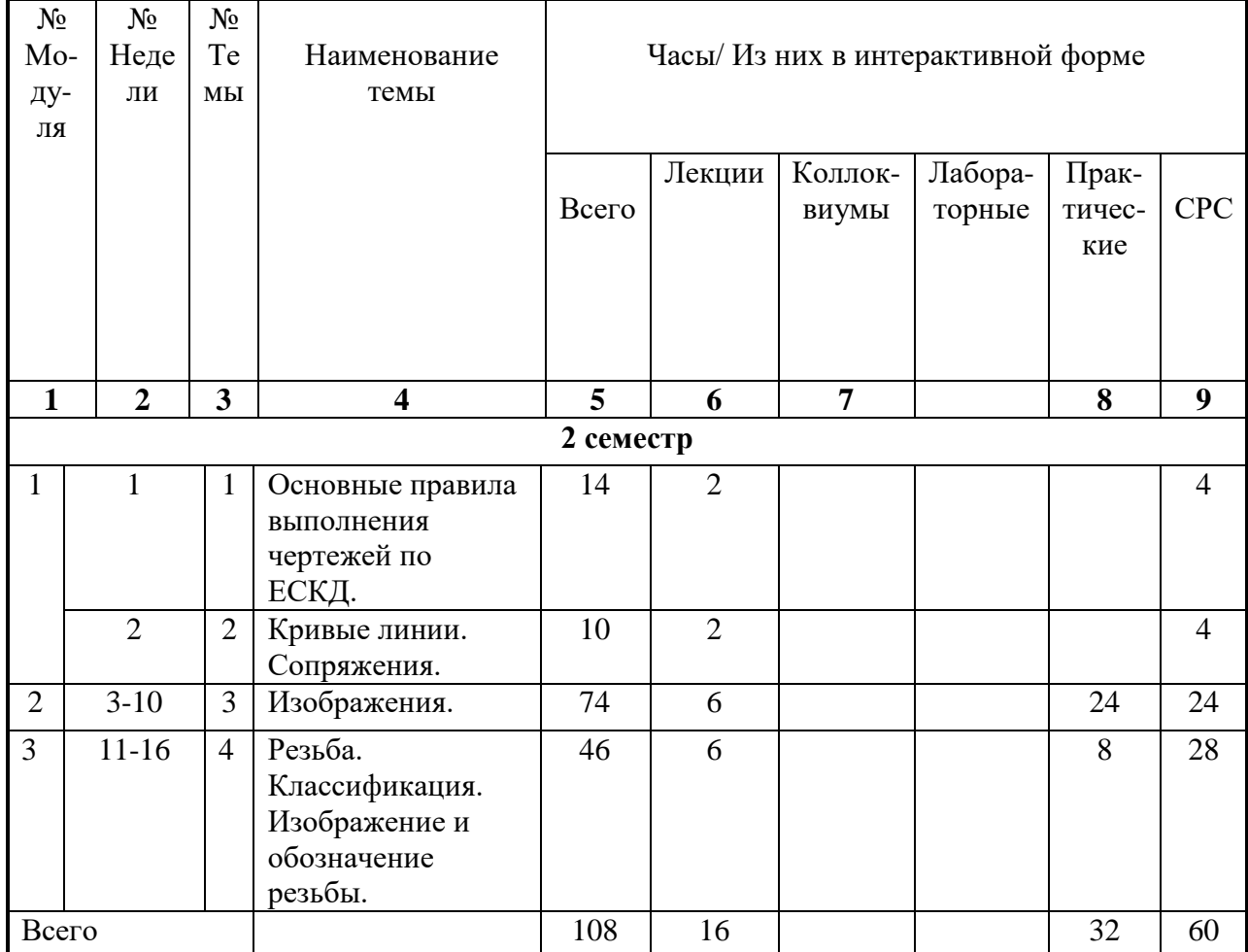

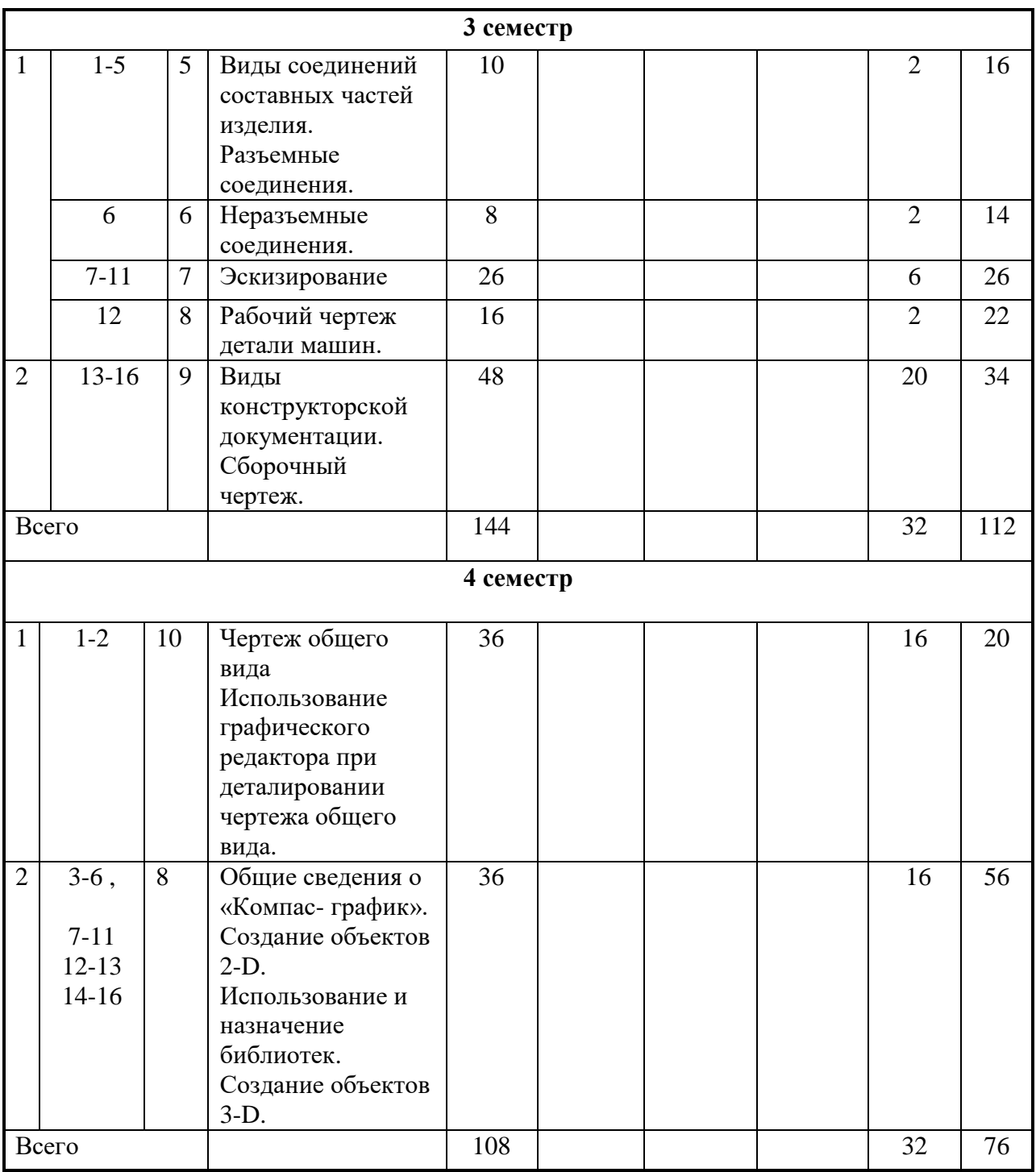

# **5. Содержание лекционного курса**

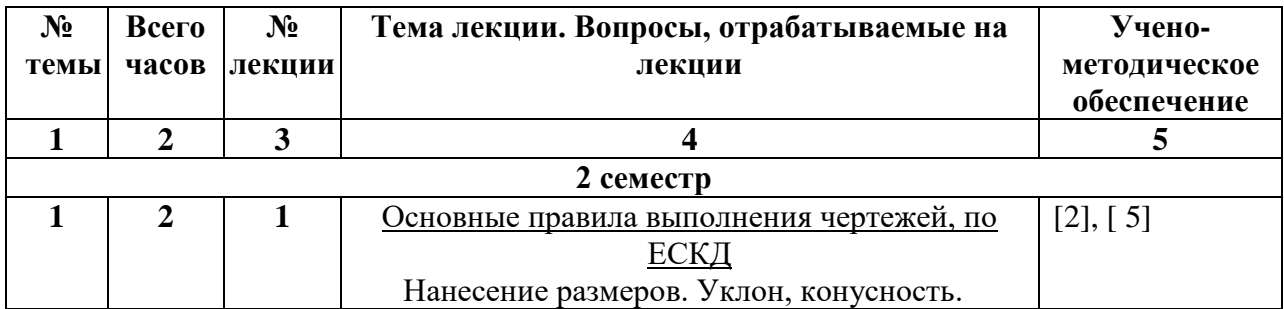

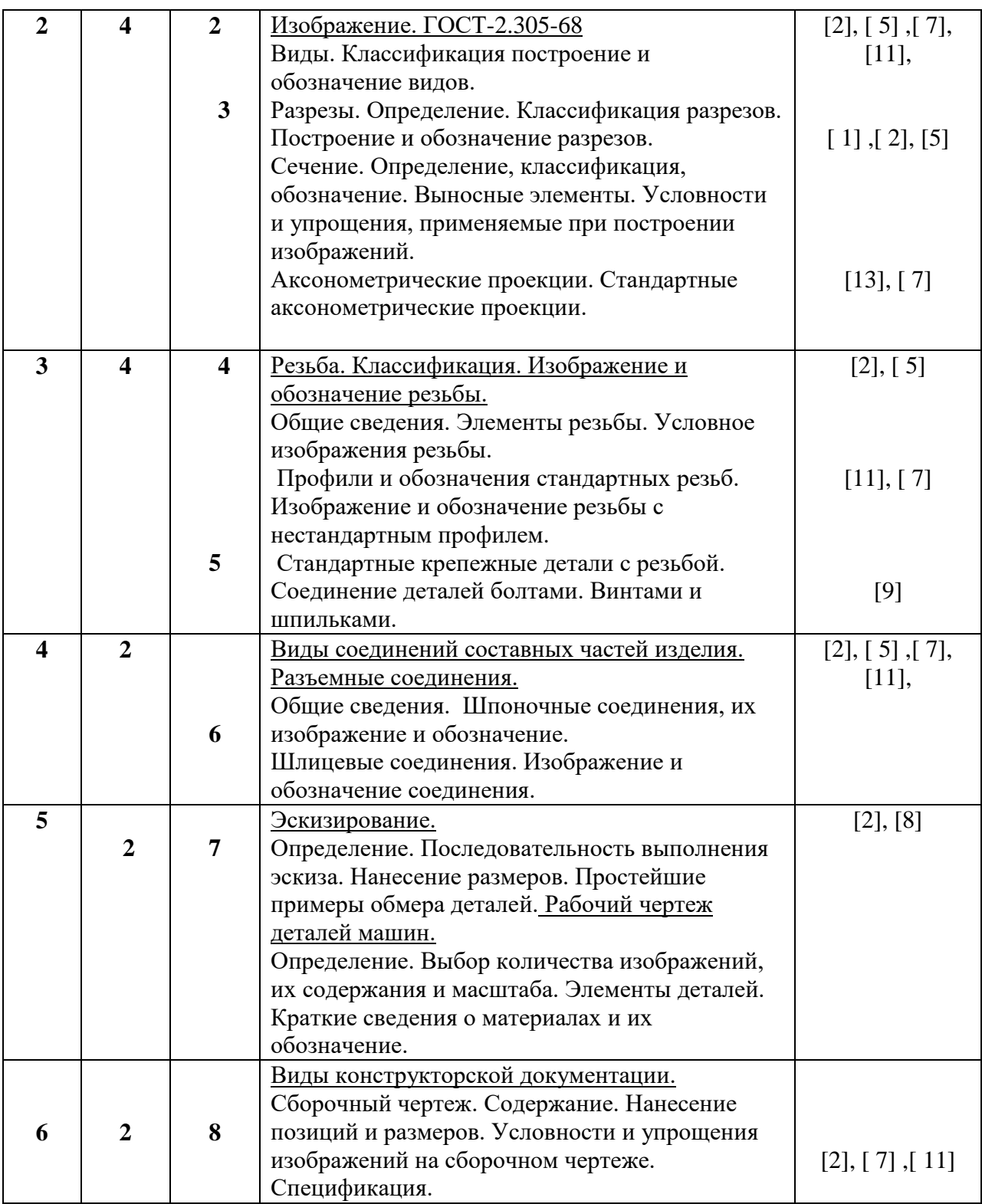

#### **6. Содержание коллоквиумов**

Коллоквиумы не планируются

# **7. Перечень практических занятий**

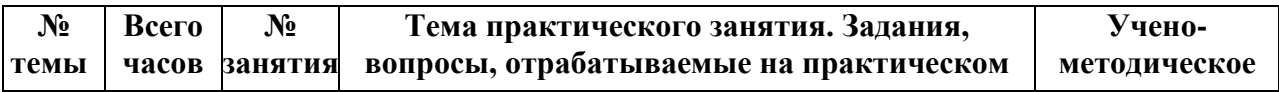

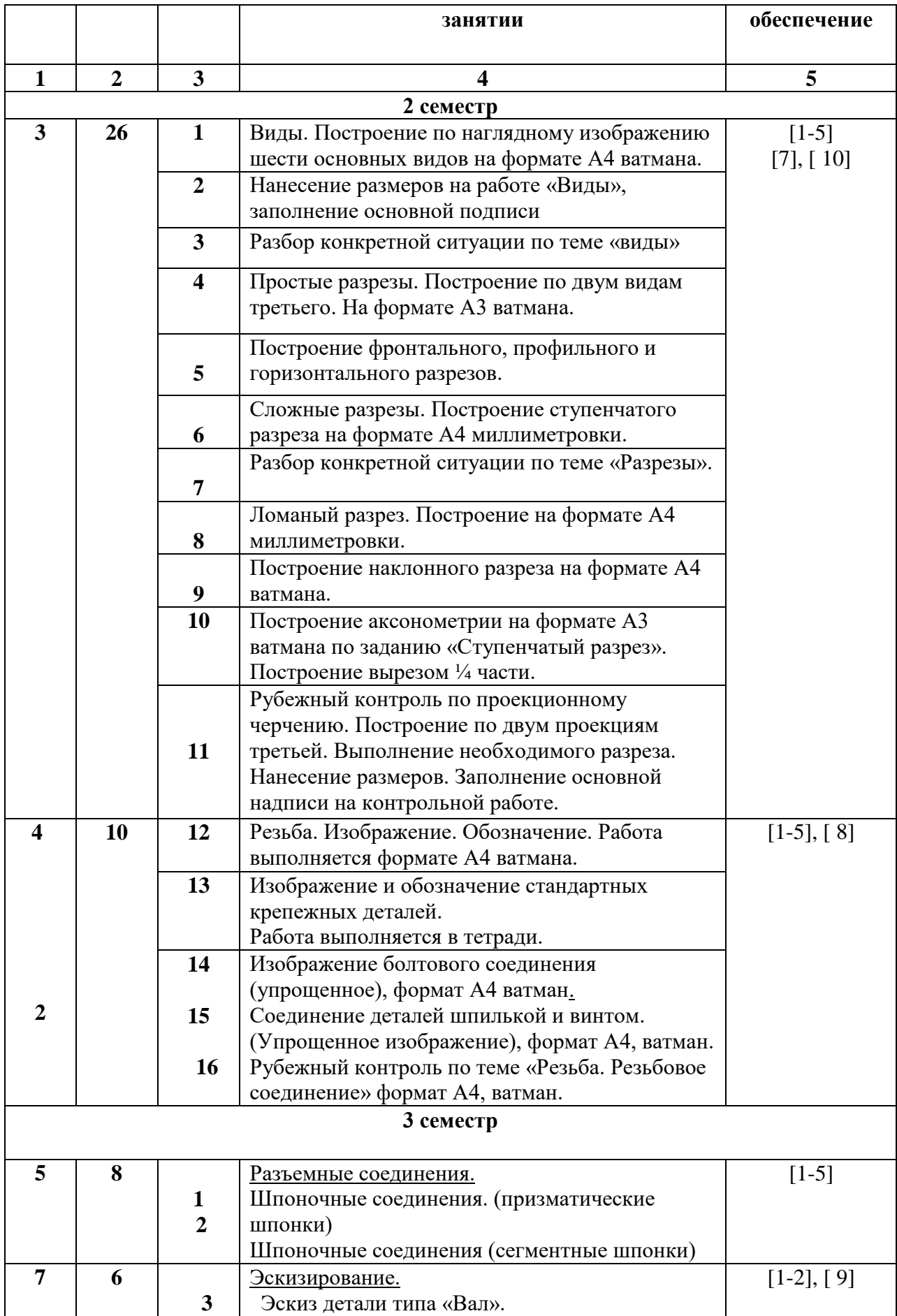

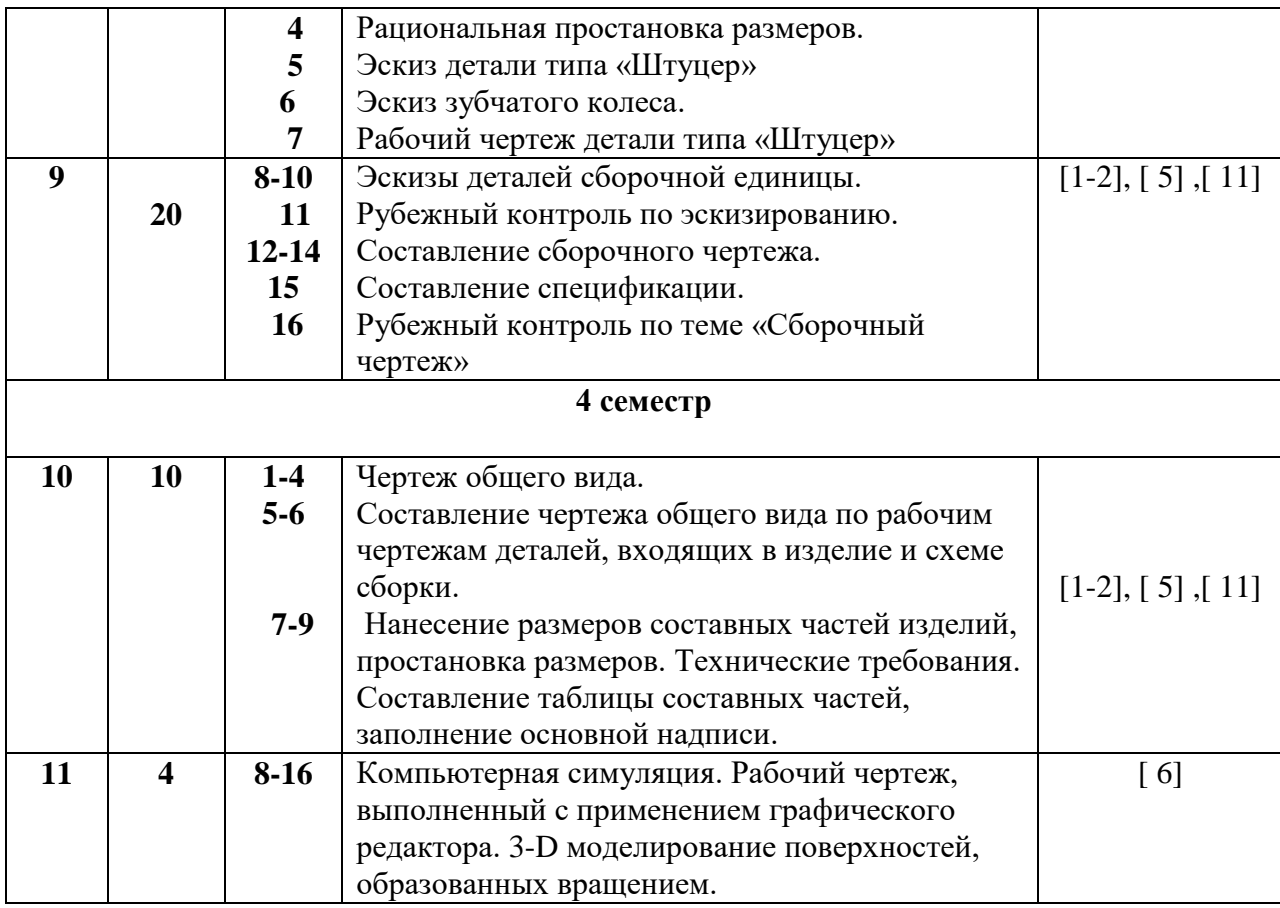

# **8. Перечень лабораторных работ**

Лабораторные работы учебным планом не планируются.

# **9. Задания для самостоятельной работы студентов**

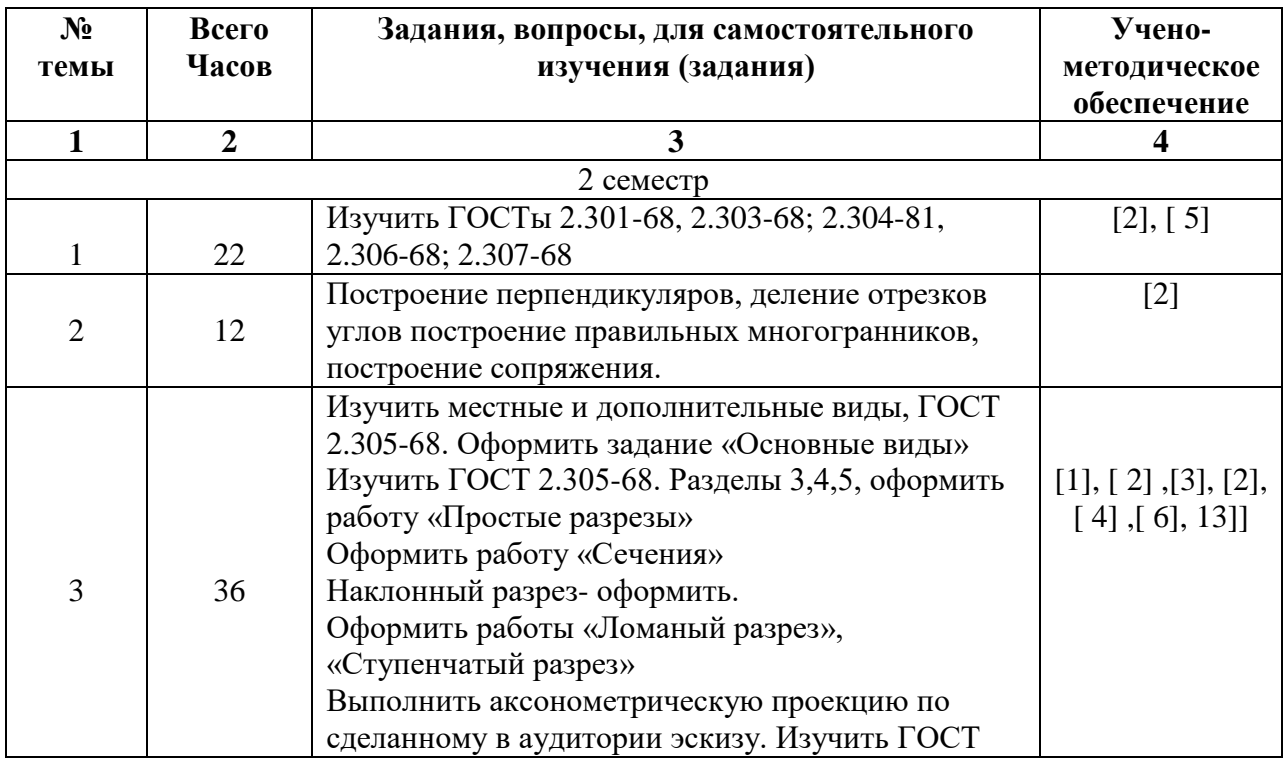

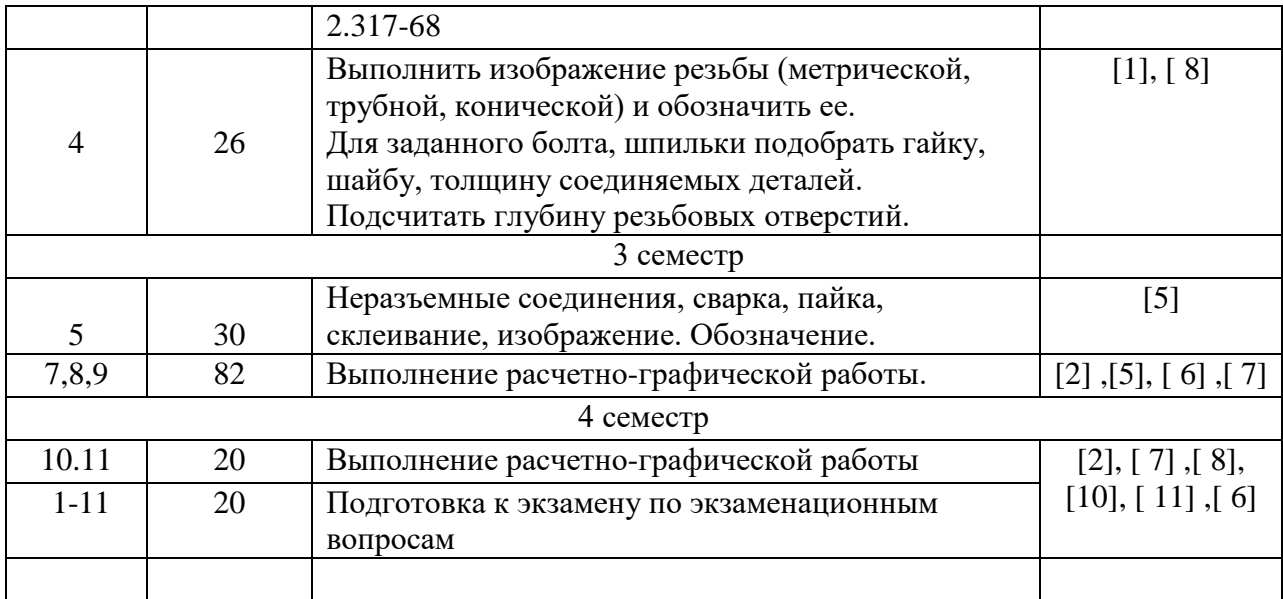

### **10. Расчетно-графическая работа**

### **Расчетно-графическая работа. (3 семестр) Расчетно-графическая работа содержит:**

-Шпоночные соединения.

-Эскиз детали типа «Вал»

-Эскиз детали типа «Штуцер».

-Чертеж зубчатого колеса.

-Эскизы деталей сборочной единицы.

-Составление сборочного чертежа.

-Спецификация.

### **11. Курсовая работа.**

Курсовая работа не планируется**.**

#### **12. Курсовой проект не планируется.**

Курсовой проект не планируется**.**

### **13. Фонд оценочных средств для проведения промежуточной аттестации обучающихся по дисциплине (модулю)**

В процессе освоения образовательной программы формируются отдельные элементы следующих компетенций:

- Способен определять круг задач в рамках поставленной цели и выбирать оптимальные способы их решения, исходя из действующих правовых норм, имеющихся ресурсов и ограничений. (УК-2);

- Способен использовать основные закономерности, действующие в процессе изготовления машиностроительных изделий требуемого качества, заданного количества при наименьших затратах общественного труда. (ОПК-5);

- Способен участвовать в разработке технической документации, связанной с профессиональной деятельностью. (ОПК-7).

Содержание лекционного курса и интерактивных практических занятий формируют на рассматриваемом этапе элементы каждой из компетенций в части, касающееся инженерной графики.

# Уровни освоения компонент компетенций

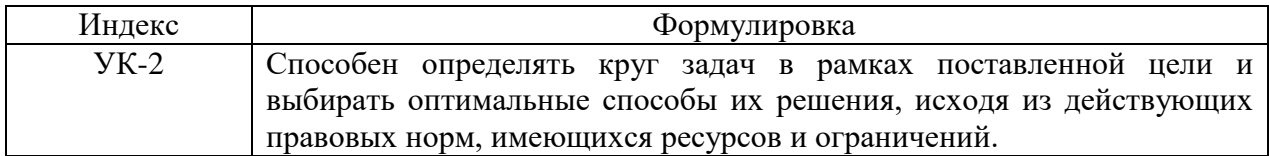

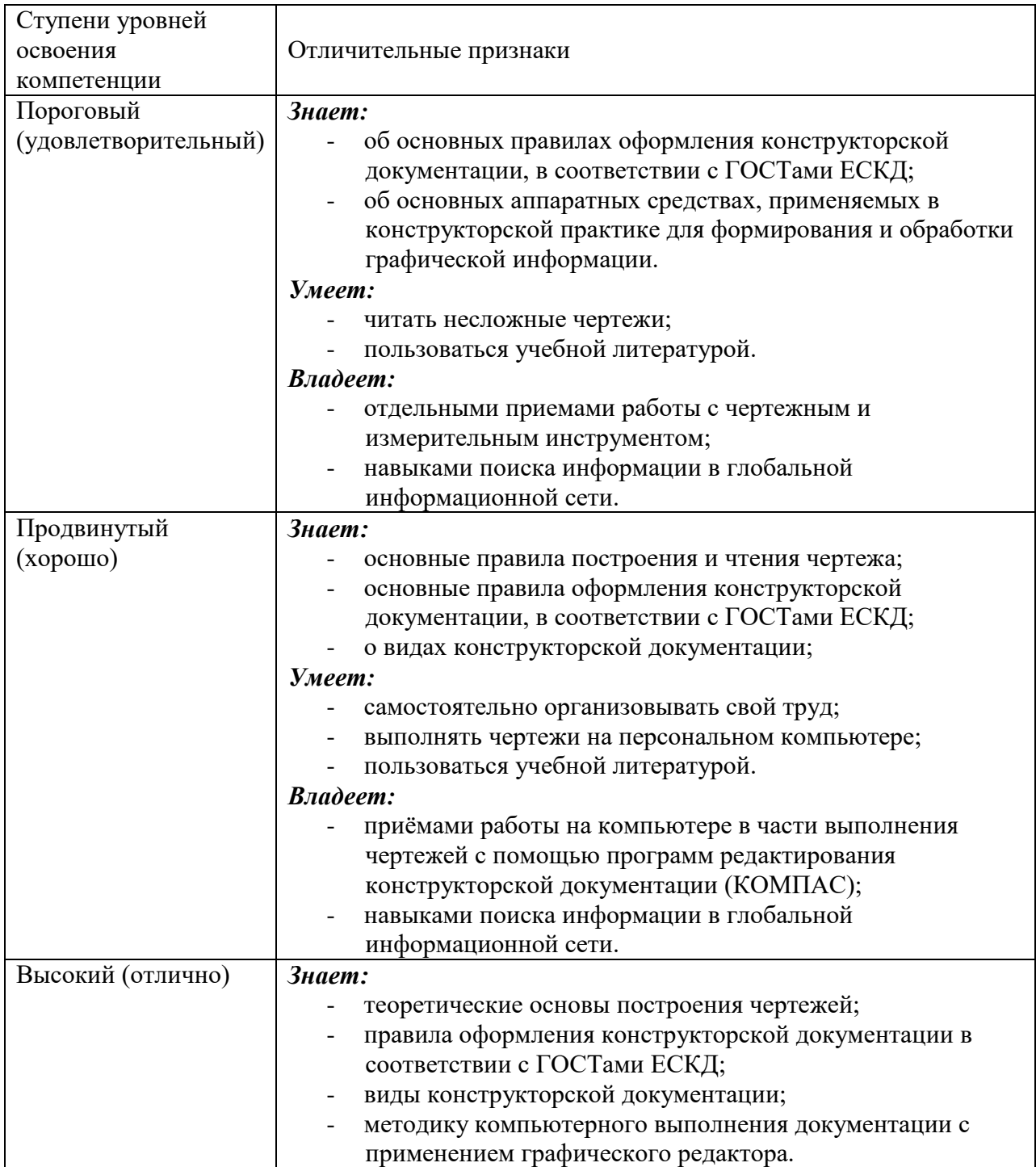

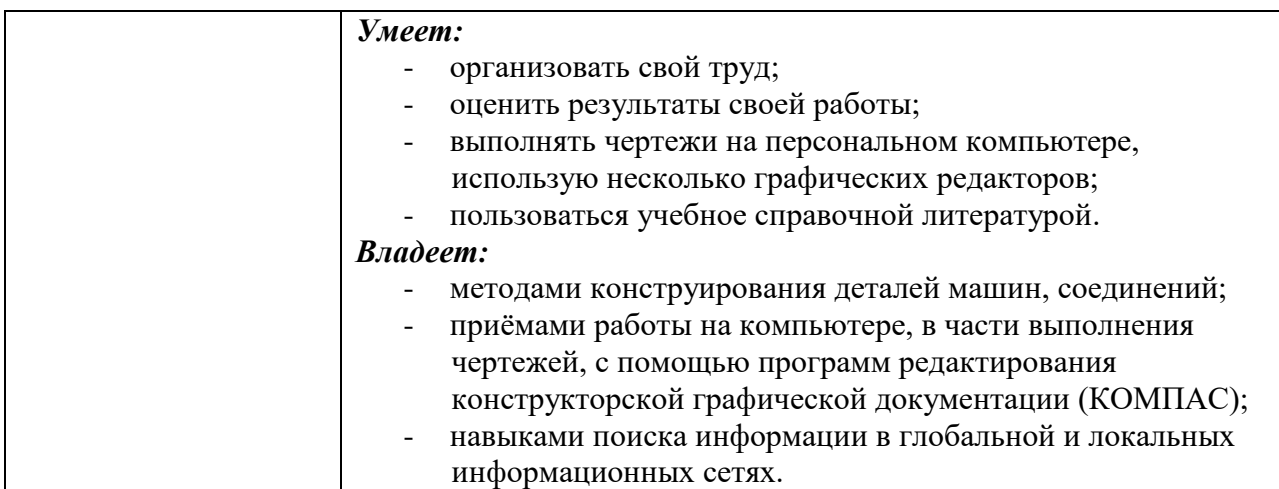

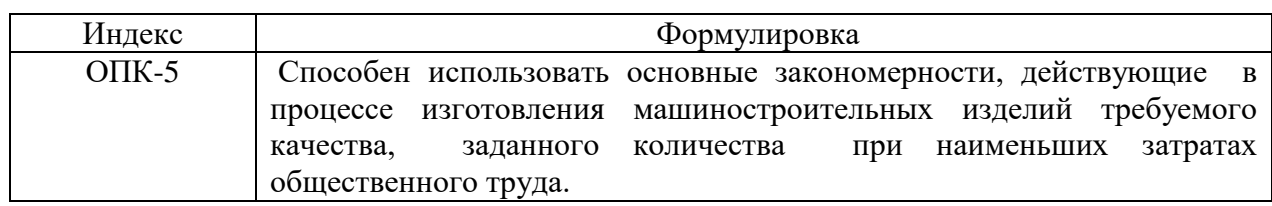

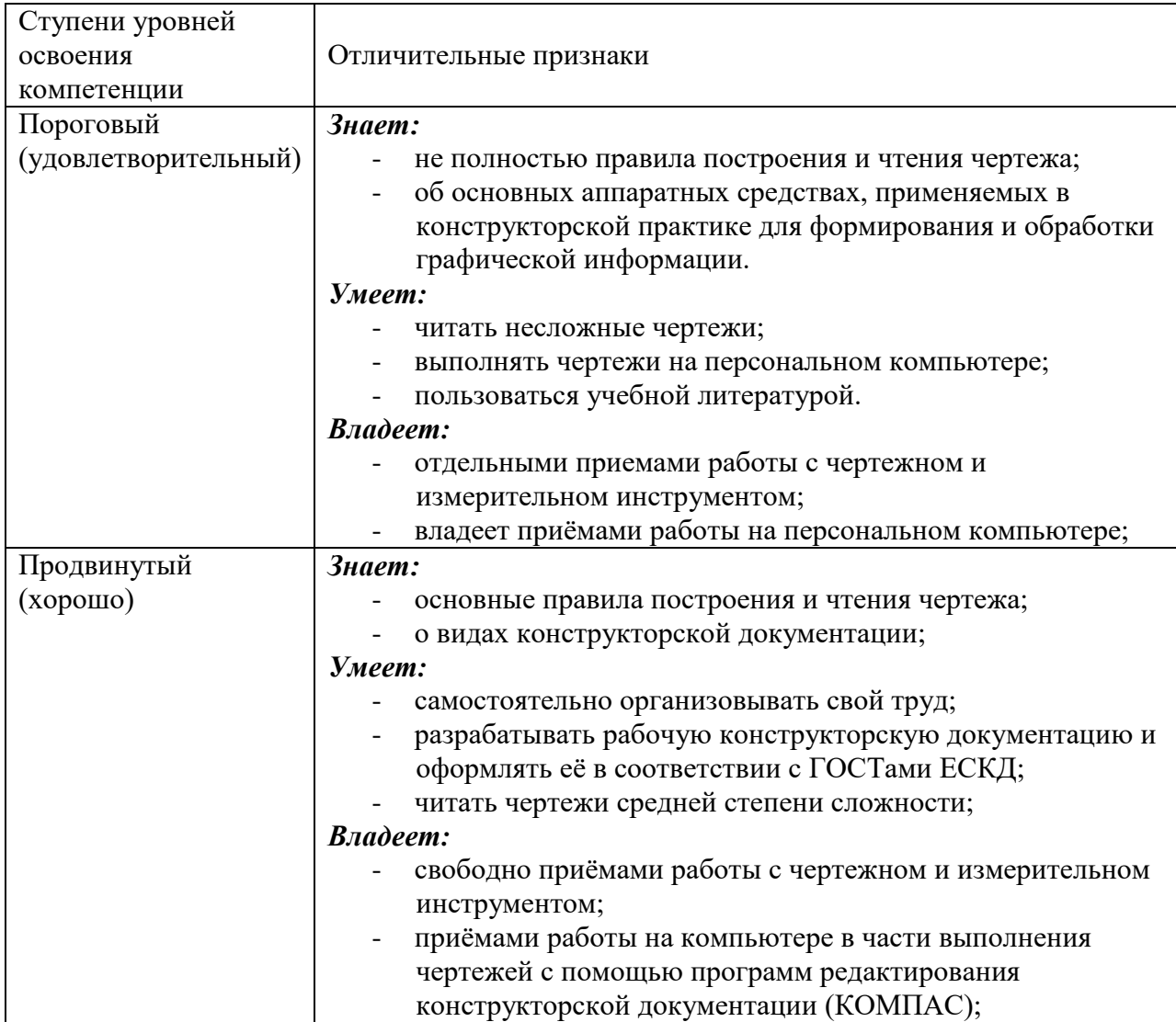

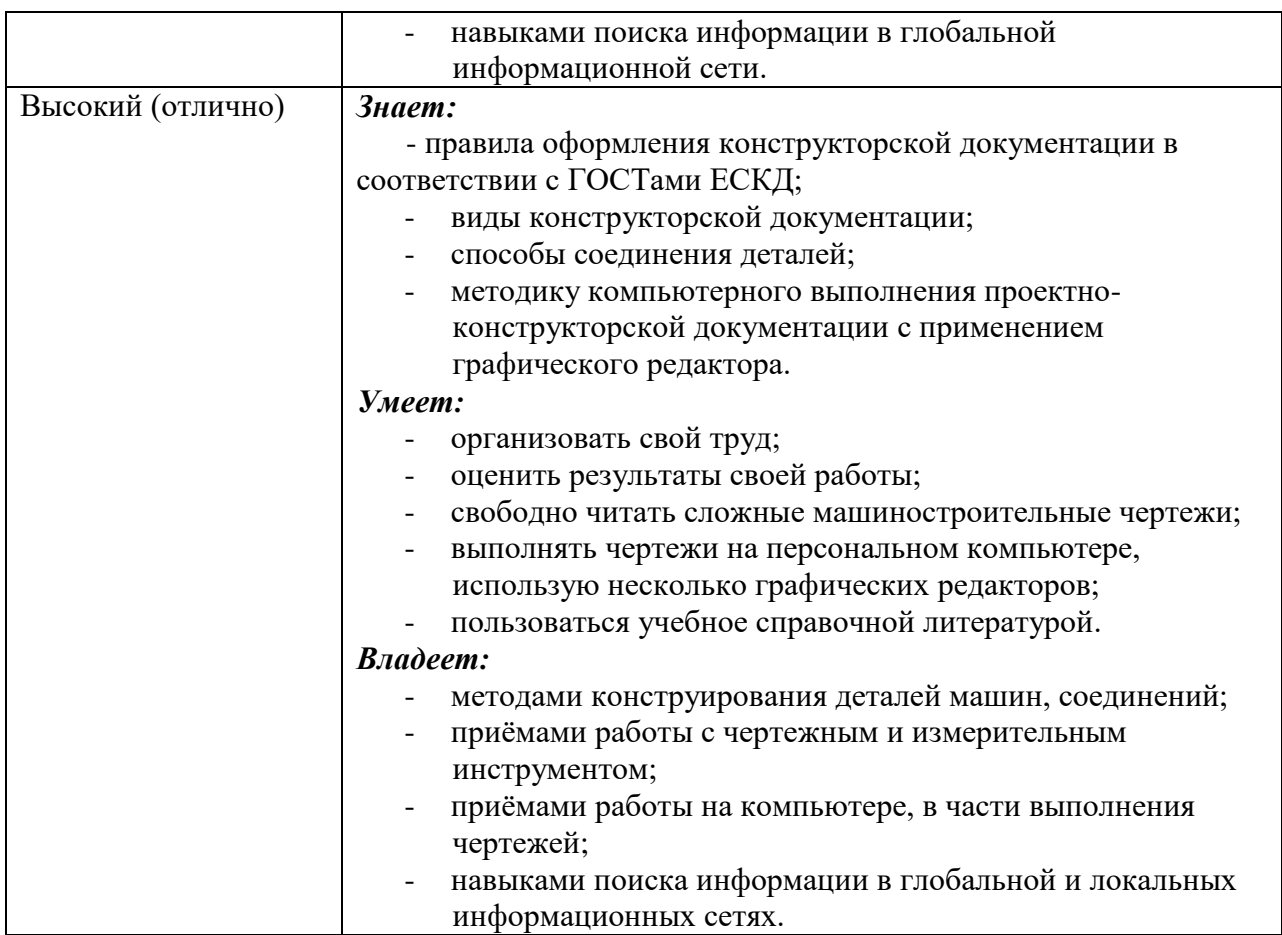

![](_page_12_Picture_213.jpeg)

![](_page_12_Picture_214.jpeg)

![](_page_13_Picture_193.jpeg)

# **Критерии оценивания результатов обучения.**

Процедура оценивания знаний, умений и навыков заключается в выполнении письменной экзаменационной работы, цель которой, – проверка индивидуальных возможностей усвоения учебного материала; отчета по расчетно-графической работе выполненной студентом самостоятельно под руководством преподавателя в заданные сроки; в выполнении контрольных работ в конце каждого модуля, как способе межсессионной проверке знаний, умений, навыков по пройденным темам изучаемого предмета.

 Показателем оценивания степени усвоения знаний этого элемента компетенции, является оценка, полученная за письменную экзаменационную работу. Оценка выставляется по четырехбальной шкале, соответствующей оценкам «отлично», «хорошо», «удовлетворительно», «неудовлетворительно» и осуществляется путем анализа выполненной работы на экзамене и письменных ответов на вопросы. При этом руководствуются следующими критериями.

![](_page_14_Picture_148.jpeg)

Умения и навыки, приобретенные студентом на этапе освоения указанной части компетенций при преподавании рассматриваемой дисциплины оцениваются по результатам выполнения предусмотренной учебным планом расчётно – графической работы и отчёта по ней, а также выполнения контрольных заданий после изучения каждого модуля, включающих один или два вопроса; результат оценивается аттестацией «зачтено». При этом руководствуются следующими критериями.

![](_page_14_Picture_149.jpeg)

Примеры тестовых заданий по дисциплине

![](_page_15_Figure_0.jpeg)

I. Под каким номером находится изображение вида, снизу?

![](_page_16_Figure_0.jpeg)

![](_page_16_Figure_1.jpeg)

3. Под каким номером изсбражен профильный разрез?

![](_page_16_Figure_3.jpeg)

Для какой детали при совмещении вида с фронтальным разрезом линия совмещения смещается в сторону разреза от осевой?

# **Экзаменационные вопросы.**

- 1. Форматы, их обозначения, размеры.
- 2. Масштабы. Определение. Обозначение на чертеже.
- 3. Линии. Типы линии, толщина, назначение.
- 4. Выносные элементы. Применение, обозначение.
- 5. Сечения. Определение, классификация. Обозначение на чертеже. Примеры.
- 6. Условности и упрощения, применяемые на чертежах. Примеры.
- 7. Разрезы. Определение, классификация, обозначение на чертеже. Примеры.
- 8. Виды. Определение, классификация, расположение на чертеже, обозначение.
- 9. Правила простановки угловых и линейных размеров на чертеже. Знаки уклона, конусности, диаметра, радиусных закруглений. Пример.
- 10. Аксонометрические проекции. Классификация. Расположение осей, коэффициенты искажения. Примеры.
- 11. Графическое обозначение на чертеже металлов и неметаллических материалов. Угол и шаг штриховки. Изображение узких сечений.
- 12. Прямоугольные аксонометрические проекции. Проекции окружностей в аксонометрии.
- 13. Графическое изображение и условности обозначения резьбы на чертежах (вал, отверстие, цилиндр, конус). Изображение нестандартных резьб. Примеры.
- 14. Рабочий чертеж. Оформление и содержание чертежа.
- 15. Ломаные и ступенчатые разрезы. Применение, обозначение, особенности выполнения.
- 16. Простановка на чертеже размеров фасок, однотипных, многочисленных элементов. Пример элементов симметричных изделий. Примеры.
- 17. Постановка на чертеже размеров отверстий (сквозных, ступенчатых, глухих)
- 18. Стандартные и нестандартные резьбы. Параметры резьбы, условное обозначение на чертеже. ,
- 19. Сварные соединения. Графическое и условное обозначение на чертеже.
- 20. Способы простановки размеров на чертеже.
- 21. Графическое изображение и условное обозначение шпоночных соединений. Примеры.
- 22. Основная надпись. Форматы, расположение на чертеже, заполнение. Рамка чертежа.
- 23. Графическое изображение и условное обозначение болтов, гаек, шпилек.
- 24. Изображение резьбовых соединений. Примеры.
- 25. Обозначение на чертеже паяных и клееных соединений.

26. Графическое изображение и условное обозначение шлицевых соединений. Примеры.

# **Вопросы для зачета**

- 1. Оформление чертежа. Масштаб, формат, линия чертежа, шрифт.
- 2. Сопряжения. Виды. Построение трех видов по наглядному изображению.
- 3. Простые разрезы. Построение третьего вида и выполнение горизонтального, фронтального и профильного разрезов. Совмещение вида с разрезом.
- 4. Сложные разрезы: ступенчатый и ломаный разрезы
- 5. Аксонометрия детали с вырезом одной четверти.
- 6. Разъемные соединения.
- 7. Резьбы. Изображение и обозначение резьбы.
- 8. Резьбовые соединения.
- 9. Неразъемные соединения: соединение сваркой, соединение пайкой и склеиванием.
- 10. Выполнение эскиза детали «Вал», особенности выполнения и нанесения размеров на
- 11. Особенности простановки размеров на чертеже литой детали.
- 12. Сборочный чертеж.
- 13. Спецификация.
- 14. Чтение чертежа.
- 15. Правила выполнения эскизов по чертежу общего вида.
- 16. Сечение. Определение. Классификация.

### **14. Образовательные технологии**

В рамках учебного курса предусмотрено:

1.Чтение лекций (2 семестр-16 часов), с применением мультимедийных технологий.

2. Проведение практических занятий: (2 семестр-32 часа; 3 семестр-32 часа; 4 семестр-32 часа), в том 4 семестр - в компьютерном зале с использованием графического редактора «Компас-график» и построение 3- D, соответствующим приложением графического редактора.

3. В третьем семестре студент выполняет самостоятельно расчетно-графическую работу.

4. Отчет по расчетно-графической работе выполняется письменно по индивидуальному заданию.

5. На последнем практическом занятии проводится зачет и ставится при наличии сданных модулей и зачтенных РГР.

При преподавании инженерной графики следует иметь в виду, что полное овладение чертежом, как средством выражении мысли конструктора и как производственным документом осуществляется на протяжении всего процесса обучения студентов в вузе. Знания и навыки, полученные в курсе инженерной графики, используются и совершенствуются в процессе изучения других общеинженерных и специальных дисциплин, при выполнении курсовых и выпускных работ. Инженерная графика является первой ступенью обучения студентов правилом выполнения и оформления конструкторской документации. По окончанию курса студенты должны уметь свободно выполнять и читать чертежи, а также пользоваться различными стандартами и другой справочной литературой.

# **15. Перечень учебно-методического обеспечения для обучающихся по дисциплине**

#### **Печатные и электронные издания:**

- 1. Чекмарев А.А. Начертательная геометрия и черчение: Учебник-4-е изд. перераб. и доп. М.: Высшее образование, 2008-471 с. Экземпляры всего: 20
- 2. Горельская Л.В. Инженерная графика [Электронный ресурс]: учебное пособие по курсу «Инженерная графика»/ Горельская Л.В., Кострюков А.В., Павлов С.И.— Электрон. текстовые данные.— Оренбург: Оренбургский государственный университет, ЭБС АСВ, 2011.— 183 c.— Режим доступа: http://www.iprbookshop.ru/21592.html.— ЭБС «IPRbooks»
- 3. Конюкова О.Л. Инженерная графика [Электронный ресурс]: учебное пособие/ Конюкова О.Л.— Электрон. текстовые данные.— Новосибирск: Сибирский государственный университет телекоммуникаций и информатики, 2014.— 101 c.— Режим доступа: http://www.iprbookshop.ru/54783.html.— ЭБС «IPRbooks»
- 4. Королев Ю.И. Инженерная графика. Учебник для вузов СПб.: Питер,(2013, 2011)-464с. Экземпляры всего: 3
- 5. Государственные стандарты. Единая система конструкторской документации. ГОСТ 2.104-68; 2.301-68; 2.302-68; 2.303-68; 2.304-84; 2.305-68; 2.306-68; 2.307-68; 2.311-68;

2.317-68 (5 экз.)

6. Ваншина Е.А. 2D-моделирование в системе КОМПАС [Электронный ресурс]: методические указания к практическим занятиям по дисциплине «Компьютерная графика»/ Ваншина Е.А., Егорова М.А.— Электрон. текстовые данные.— Оренбург: Оренбургский государственный университет, ЭБС АСВ, 2010.— 88 c.— Режим доступа: http://www.iprbookshop.ru/21557.html**.**— ЭБС «IPRbooks», по паролю. **Методические указания**

## 7. Морозова Т.П. Изображения. Методические указания./ Т.П. Морозова, И.А. Челышева. Саратов, Сарат. гос. техн. ун-т, 2014. 18 с. Электронный аналог печатного издания. - Режим доступа: <http://techn.sstu.ru/new/SubjectFGOS/InsertStatistika.aspx?IdResurs=31431&rashirenie=pdf>

- 8. Морозова Т.П. Резьбы. Резьбовые соединения/ Морозова Т.П., Пономарева Г.П., Челышева И.А. Методические указания к выполнению практических работ по курсу «Инженерная графика». – Энгельс: Изд-во ЭТИ (филиал) СГТУ имени Гагарина Ю.А., 2014. – 32 с. Электронный аналог печатного издания. - Режим доступа: <http://techn.sstu.ru/new/SubjectFGOS/InsertStatistika.aspx?IdResurs=35498&rashirenie=pdf>
- 9. Пономарева Г.П. Вал. Штуцер. Методические указания/ Г.П. Пономарева, В.И. Надеждин, Н.А. Николаева. Саратов, Сарат. гос. техн. ун-т, 2010, 25 с. Электронный аналог печатного издания. - Режим доступа: <http://techn.sstu.ru/new/SubjectFGOS/InsertStatistika.aspx?IdResurs=33163&rashirenie=pdf>
- 10. Надеждин В.И. Простые разрезы. Методические указания/ В.И. Надеждин, Г.П. Пономарева. Энгельс: Изд-во ЭТИ (филиал) СГТУ имени Гагарина Ю.А., 2014. – 22 с. Электронный аналог печатного издания. - Режим доступа: Николаева Н.А. Сложные разрезы. Методические указания/ Н.А. Николаева, В.И. Надеждин, Н.А. Саратов, Сарат. гос. техн. ун-т, 2006, 14 с. Электронный аналог печатного издания. - Режим доступа: <http://techn.sstu.ru/new/SubjectFGOS/InsertStatistika.aspx?IdResurs=31432&rashirenie=pdf>
- 11. Морозова Т.П. Разработка сборочных чертежей и спецификации: Методические рекомендации к выполнению практических работ по курсу «Инженерная графика»/ Т.П. Морозова, И.А. Челышева, – Энгельс: Изд-во ЭТИ (филиал) СГТУ имени Гагарина Ю.А., 2016. – 28 с. Электронный аналог печатного издания. - Режим доступа: <http://techn.sstu.ru/new/SubjectFGOS/InsertStatistika.aspx?IdResurs=34630&rashirenie=pdf>

### **Интернет ресурсы**

Институт имеет компьютерный класс с доступом к глобальной сети интернет, с установленной системой автоматизированного проектирования КОМПАС- график, операционные системы Windows, стандартные офисные программы, электронные версии учебников, пособий, методических разработок, указаний и рекомендаций по всем видам учебной работы, предусмотренным рабочей программой, находящийся в свободном доступе для студентов, обучающихся в ВУЗе.

Федеральный портал: <http://www.edu.ru/>

Научная электронная библиотека <http://elibrary/ru>

Журнал «САПР и графика»[.http://www.sapr.ru/](http://www.sapr.ru/)

Каталог ГОСТ <https://internet-law.ru/gosts/>

### **Источники ИОС**

Материалы для успешного освоения дисциплины представлены в иос института: <http://techn.sstu.ru/new/SubjectFGOS/Default.aspx?kod=815>

# **16. Материально-техническое обеспечение**

#### **Учебная аудитория для проведения занятий лекционного типа**

Укомплектована специализированной мебелью и техническими средствами обучения: 23 стола, 46 стульев; рабочее место преподавателя; меловая доска; проектор BENQ 631, рулонный проекционный экран, ноутбук Toshiba (I3/4Гб/500, мышь) с выходом в Интернет и доступом в информационно-образовательную среду ЭТИ (филиал) СГТУ имени Гагарина Ю.А., демонстрационные наборы и учебно-наглядные пособия, обеспечивающие тематические иллюстрации по рабочей программе дисциплины

Программное обеспечение: Microsoft Windows 7, Microsoft Office 2010 (Word, Excel, PowerPoint), GoogleChrome.

**Учебная аудитория для проведения занятий семинарского типа, выполнения курсовых работ, текущего контроля и промежуточной аттестации, групповых и индивидуальных консультаций**

Укомплектована специализированной мебелью и техническими средствами обучения: 16 столов, 32 стула; рабочее место преподавателя; маркерная доска; чертежные доски; набор чертежных инструментов; маркеры, стенды, модели, плакаты и учебнонаглядные пособия, обеспечивающие тематические иллюстрации по рабочей программе дисциплины

Рабочую программу составил доцент кафедры ОТМ Челышева И.А.